Od początku system Unix projektowano tak, by mogło na nim pracować wielu użytkowników w tym samym czasie. Aby zachować prywatność i odseparować jednego użytkownika od drugiego zaimplementowano system własności i uprawnień. Cały ten system jest dość prosty, choć oczywiście dla początkujących może wydawać się skomplikowany i enigmatyczny. Oparty jest on na tym, że każdy plik w systemie określone ma trzy parametry: właściciela, grupę i zestaw praw dostępu. Ponieważ w Unixie wszystko jest plikiem, w szczególności także proces, więc cały ten system uprawnień dotyczy wszystkiego co mamy w Unixie.

Spis użytkowników wraz z podstawowymi ich danymi znajduje się w pliku /etc/passwd. Nazwa pochodzi stąd, że historycznie znajdowały się tam hasła. Zrezygnowano z tego ponieważ plik ten musi być czytelny dla wszystkich i nawet jeśli przechowywane hasło byłoby zaszyfrowane to kusiłoby aby je złamać. Teraz w miejscu hasła znajduje się znak x. Hasła przechowywane są w pliku /etc/shadow, do którego dostęp jest mocno ograniczony. Są tam również informacje o tym kiedy hasło było zmieniane, jak długo jest aktualne, kiedy wymusić jego zmianę itp.. Pojedynczy wpis w pliku /etc/passwd dla zwykłego użytkownika może wyglądać tak:

mariusz:x:1001:10:Mariusz Zynel:/export/home/mariusz:/bin/bash

Jak widać znakiem : oddzielone zostały poszczególne dane, które mają następujące znaczenie:

username:password:uid:gid:gcos-field:home-dir:login-shell

Komputery lepiej sobie radzą z liczbami niż napisami, więc każdej nazwie użytkownika (zwanej potocznie *login*, ale formalnie login to proces logowania do systemu) przypisany jest identyfikator liczbowy UID. Oczywiście i nazwa użytkownika i jego UID (user identifier) są unikalne. Dla ułatwienia zarządzania prawami dostępu użytkowników można łączyć w grupy. W pliku /etc/group znajduje się lista grup. Pojedynczy wpis wygląda tak:

sys::3:root,bin,adm

Znowu znak : został zastosowany by rozdzielić 4 pola:

```
groupname:password:gid:user-list
```
W pierwszym polu znajduje się nazwa grupy, a w trzecim identyfikator liczbowy GID (group indentifier). One też muszą być unikalne. W ostatnim polu umieszczona jest lista użytkowników należących do tej grupy jako drugorzędnej. Jeden użytkownik może być członkiem wielu grup, ale tylko jedna z nich jest podstawowa (primary) - ta określona w /etc/passwd poprzez GID. Pozostałe grupy, których jest członkiem, to jego grupy drugorzędne (secondary) - do tych przypisany jest w pliku /etc/group. W powyższym przykładzie do grupy sys należą użytkownicy: root, bin oraz adm.

Mówiąc o przywilejach w Unixie nie można zapomnieć o specjalnym użytkowniku, który może w systemie wszystko. Jego nazwa to root a jego UID to 0. Jest również grupa o tej samej nazwie, której GID to 0. Synonimem użytkownika root używanym w żargonie jest *superuser*. To chyba dobitnie wyraża jego możliwości i przywileje.

Po zalogowaniu się do systemu można przełączyć się na innego użytkownika o ile tylko znamy jego hasło. Służy do tego polecenie su, bardzo często błędnie rozumiane jako *superuser*. Poleceniem su (*switch user*) możemy przełączyć się na dowolnego użytkownika systemu podając jego nazwę jako parametr. Jeśli tego parametru nie podamy to domyślnie brany jest root. Stąd chyba wzięło się, że

su to *superuser*. Przy pomocy su możemy przełączać się zachowując ustawienia własnego shella np.:

su john

albo z ustawieniami danego użytkownika:

su - john

Po tym zostaniemy zapytani o hasło użytkownika john. O hasło nie będziemy pytani, gdy jesteśmy superuserem i używamy su, aby przełączyć się na innego użytkownika.

Możemy także użyć su aby wykonać tylko jakiś konkretny program z przywilejami danego użytkownika:

```
su root -c "rm /var/log/syslog.7"
```
Tutaj przełączmy się na root'a po to tylko by usunąć z systemu jeden plik, czego nie możemy wykonać jako zwykły użytkownik.

Warto wspomnieć przy okazji program sudo. Jeśli administrator, czyli superuser, odpowiednio skonfigurował program sudo, to podając swoje hasło możemy wykonać dowolny program z uprawnieniami root'a. W szczególności tym dowolnym programem może być su. Powstaje często używane polecenie:

sudo su

mylnie traktowane jako jeden program. To są dwa programy: pierwszy przełącza nas na chwilę na superusera, drugi przełącza na stałe na superusera. Dla przypomnienia, bo nazwę root można pominąć, ten sam efekt da:

sudo su root

Wróćmy teraz do programu  $\perp$ s i tego co pokazuje zawołany z opcją  $-1$ , na przykład:

```
sirius$ ls -lh
total 967605
drwxr-xr-x 11 mariusz staff 11 Aug 5 2010 archive
drwx------ 2 mariusz staff 89 Aug 3 2017 bin<br>drwxr-xr-x 12 mariusz staff 12 Dec 21 2014 documents
drwxr-xr-x 12 mariusz staff
drwxr-xr-x 17 mariusz staff 17 Dec 14 23:42 download<br>drwxr-xr-x 54 mariusz staff 54 Jun 4 2016 guides
drwxr-xr-x 54 mariusz staff
-rw-r--r-- 1 mariusz staff 6.3M Jan 2 20:38 httpd-2.4.29.tar.bz2
drwxr-xr-x 45 mariusz staff 45 Aug 18 2017 projects
drwxr-xr-x 2 mariusz staff 46 Dec 28 23:32 public_html
drwx------ 9 mariusz staff 9 Feb 20 2008 tex
```
Teraz myślę, że jasne jest znaczenie kolumny 3 i 4, czyli odpowiednio: użytkownik i grupa, którzy są właścicielami pliku (bo katalog to też plik, przekonamy się gdy będzie mowa o UFS). Spróbujemy teraz rozszyfrować kolumnę 1, czyli prawa dostępu do pliku. Jak to zostało powiedziane na samym początku, każdy plik, a więc wszystko w Unixie, ma określone prawa dostępu. 10 znaków w kolumnie 1 można podzielić na 4 składowe: typ pliku (file type), dostęp użytkownika (user), dostęp grupy (group), dostęp pozostałych (other) .

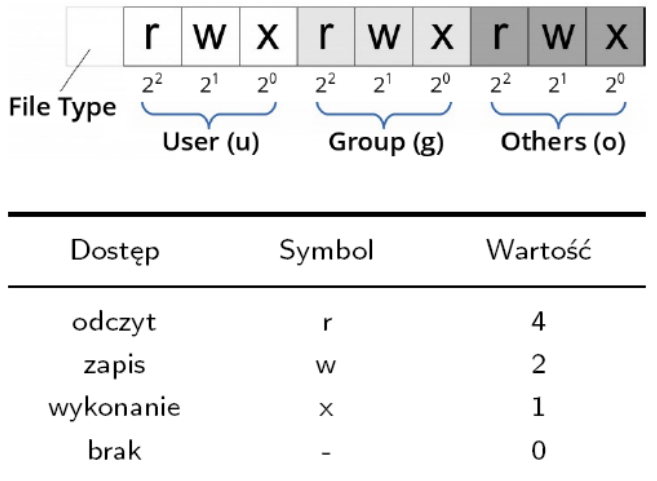

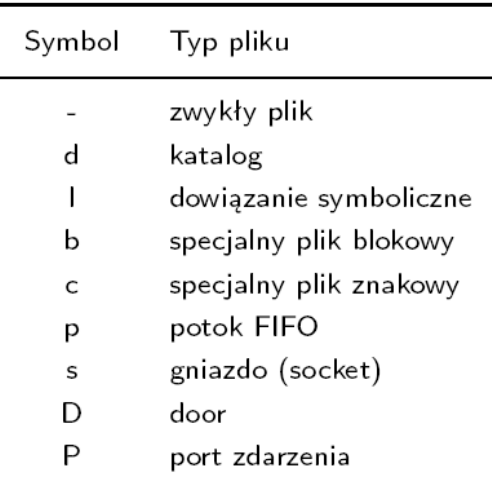

Typ pliku to zwykle:

- - : zwykły plik,
- d : katalog,
- 1 : dowiązanie symboliczne, itd.

Pozostałe 9 znaków dzielimy na 3 zestawy: user, group i other. W każdym z nich znajdują się po 3 znaki:

- $\cdot$   $r :$  prawo do odczytu,
- $\bullet$   $\leq w$  : prawo do zapisu,
- x : dla zwykłych plików prawo wykonania programu (execute), dla katalogów prawo przejścia do katalogu,
- – : brak uprawnień.

Znowu, komputer woli liczby i dlatego powyższym uprawnieniom przypisano odpowiednie wartości numeryczne: 4, 2, 1, 0. Zwróćmy uwagę, że są to kolejne potęgi liczby 2, czyli każdy znak odpowiada jednemu z 9 bitów w metadanych, gdzie zapisane są prawa dostępu do danego pliku. Inaczej mówiąc  $rwx$  to to samo co 7,  $rw-$  to 6,  $r-$  to 4,  $-$ x to 1 itd. Dlaczego 9 bitów po 3, albo 3 zestawy symboli po 3? Pierwszy zestaw (user) oznacza, co z danym plikiem może zrobić jego właściciel, to znaczy użytkownik o tej samej nazwie jaką widzimy w kolumnie 3 wypisanej przez 1s -1. Drugi zestaw (group) oznacza co może zrobić grupa, a trzeci zestaw (other) oznacz co mogą z danym plikiem zrobić pozostali, czyli ci, którzy nie są użytkownikiem z kolumny 3 i nie należą do grupy z kolumny 4. Na przykład: rwxr-x--- dla jakiegoś katalogu oznacza, że właściciel może wszystko, grupa nie ma tam prawa zapisu, ale może odczytywać i zaglądać do tego katalogu, natomiast pozostali nie mają żadnych praw. To samo można wyrazić numerycznie jako 750. Proste prawda?

Może powstać pytanie czy rwx to to samo co wxr? Dla nas może i tak, ale dla Unixa to drugie nie ma sensu. Istotna jest pozycja, czyli konkretny z 9 bitów. Jeśli ten bit jest 0 to -, natomiast gdy ma on wartość 1 to bity 3, 6, i 9 będą reprezentowane jako r, bity 2, 5 i 8 będą reprezentowane jako w, a bity 1, 4 i 7 będą reprezentowane jako x. Człowiek szybciej odczyta uprawnienia z wersji symbolicznej, niż z ciągu bitów. Na przykład 110100100 oznacza rw-r--r--. Co łatwiej odczytać?

System bardzo konsekwentnie przestrzega uprawnień z uwzględnieniem tego, kto należy do jakiej grupy. Powiedzmy że mamy plik:

-rw----rw- 1 root staff 22 lis 15 20:16 a.txt

Co może z nim zrobić użytkownik mariusz, który należy do grupy staff? Nic. Użytkownik mariusz nie jest właścicielem tego pliku, natomiast grupa staff nie ma żadnych uprawnień. W tym wypadku mariusz nie kwalifikuje się jako pozostali (other) bo spełnia warunek członkostwa w grupie, która jest właścicielem powyższego pliku. Administratorzy Unixa czasem mylnie uważają, że uprawniania pozostałych (other) przechodzą również na właściciela (user) albo grupę (group).